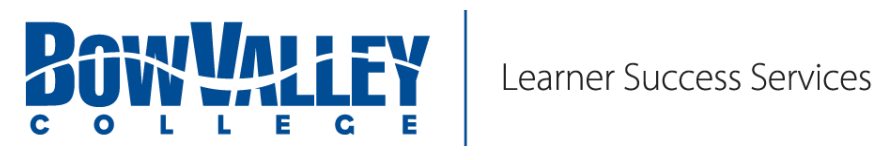

## **Accessibility Services Check List**

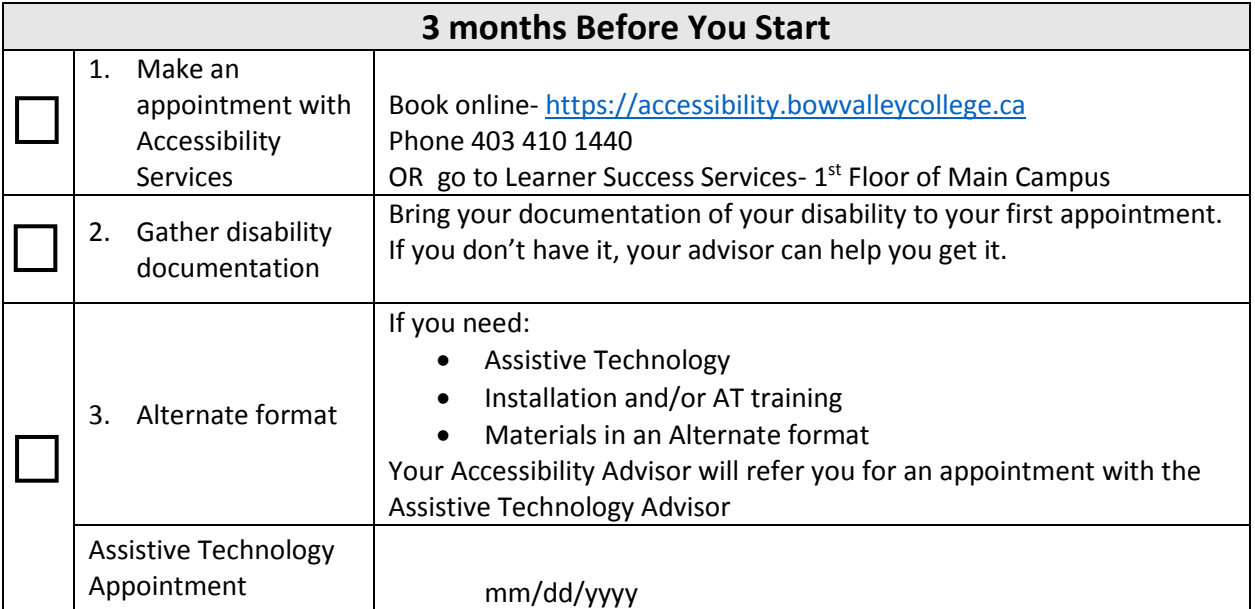

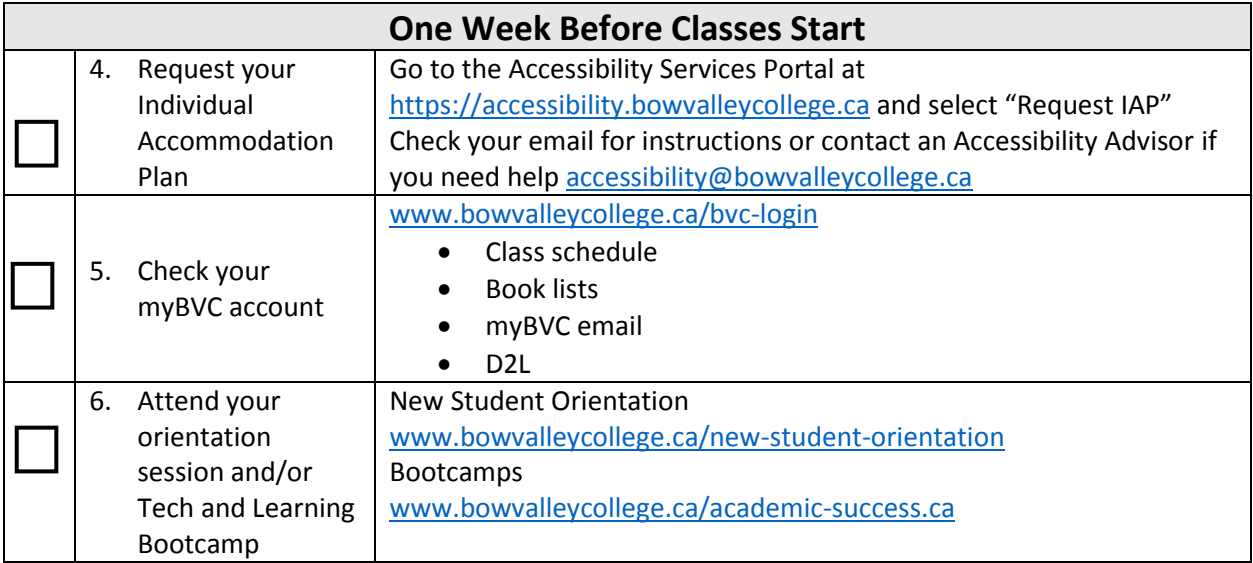

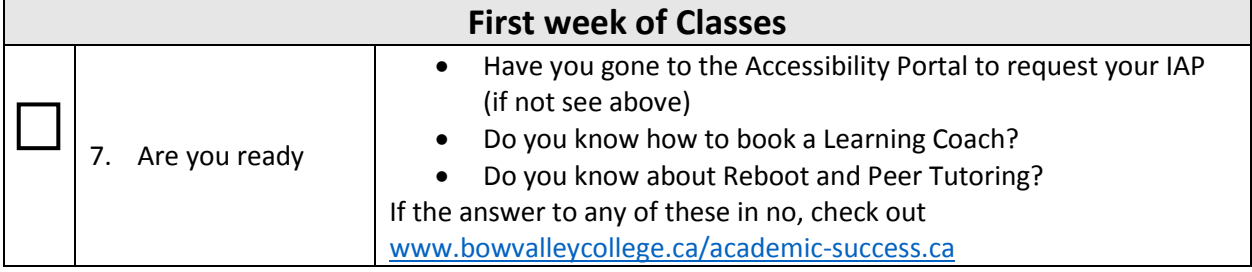

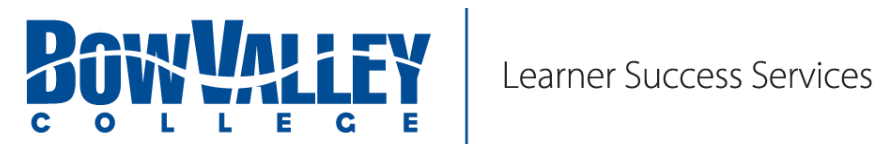

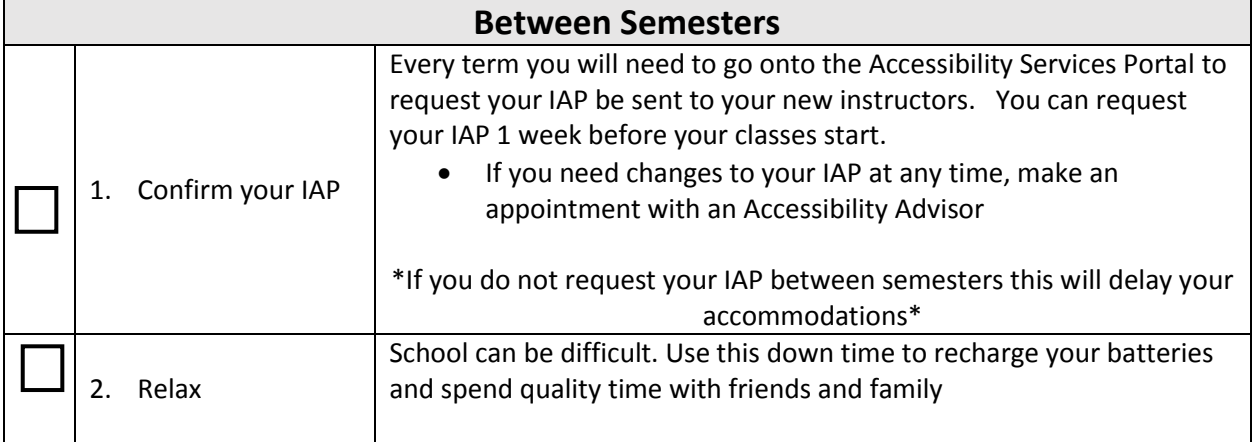

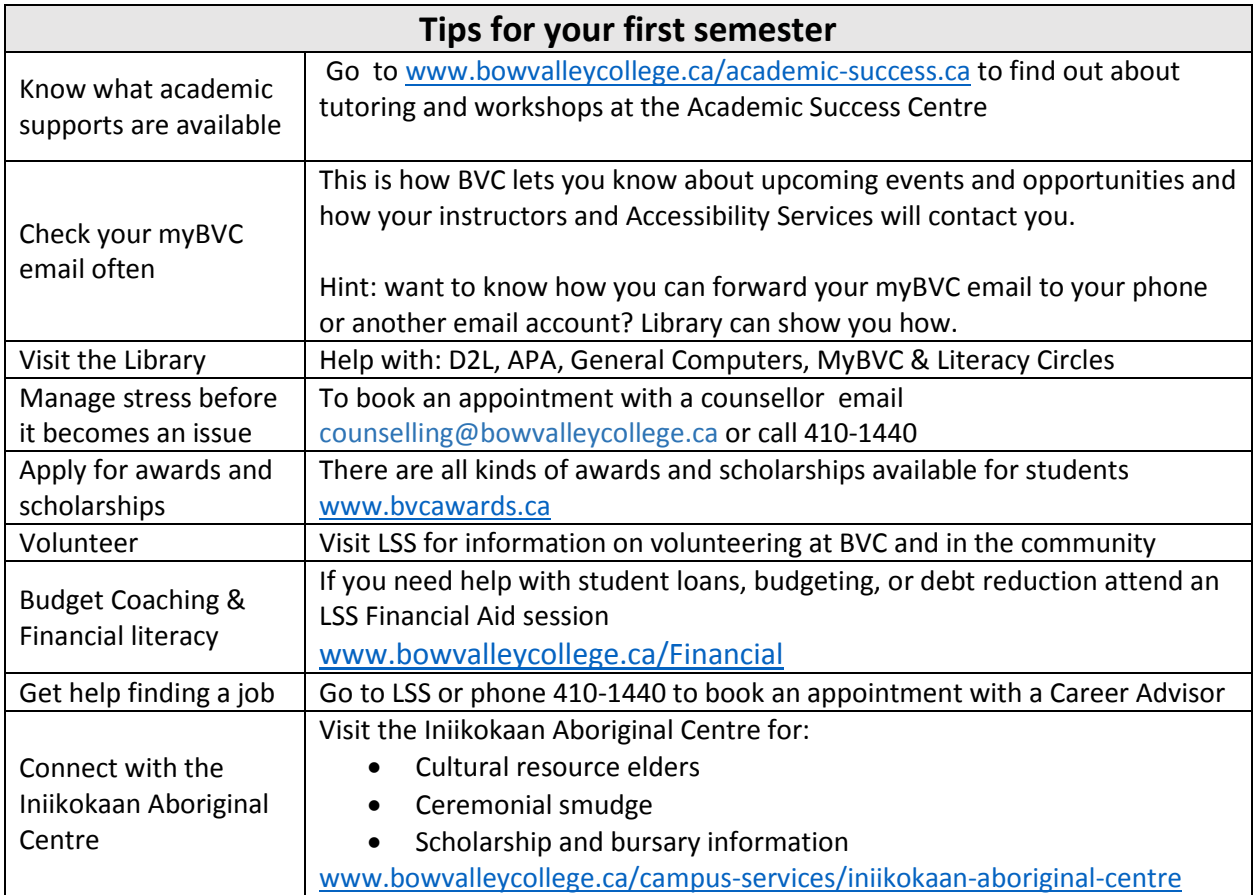